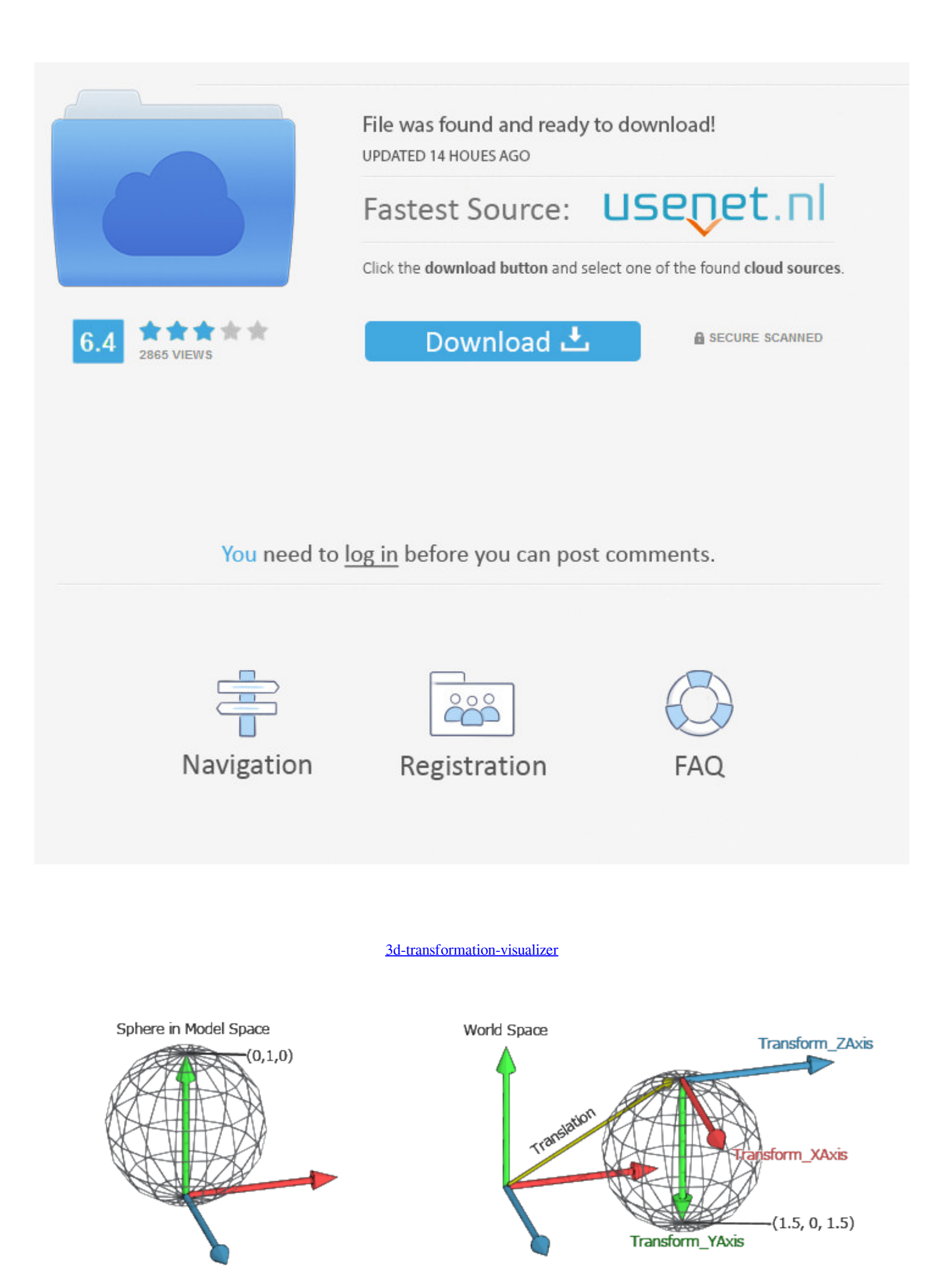

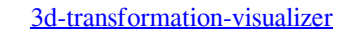

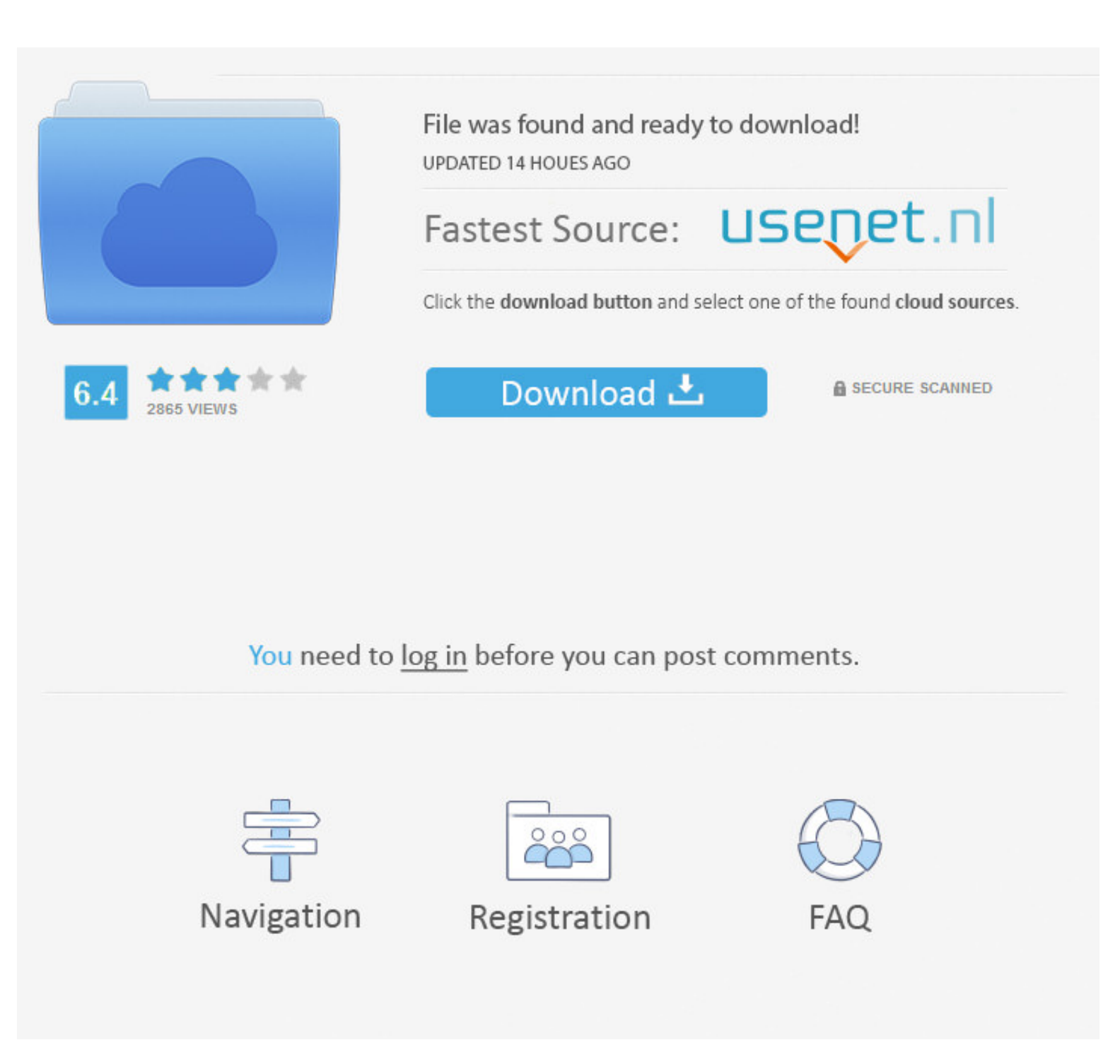

To make the workflow of (a) adjusting an exhibits transformation, (b) export the scene, ... process in instantly previewing the current exhibition in its 3D representation. ... From a curator's perspective the authoring to

May 12, 2019 — CSS3 2D / 3D Transform Functions Visualizer and Playground... Read full article.

## **transformation visualizer**

transformation visualizer, linear transformation visualizer, 3d matrix transformation visualizer, 3d transformation visualizer, matrix transformation visualizer 3x3, matrix transformation visualizer 3d

Sep 20, 2020 — Matrix transformation visualizer 3d · 3d transformation visualizer · Matrix transformation visualizer · Matrix transformation grapher · Transformation matrix calculator 3d · 3d linear .... Transform How 3D V matrix transformations in 2- and 3-space. I've tried finding an existing tool to .... by M Callieri · 2008 · Cited by 38 — Virtual inspector lets novice users inspect dense 3D models at interactive frame ... Our goal is to

## **3d matrix transformation visualizer**

[2] Adjusting the body shape Now let's try adjusting the body shape of the 3D drawing figure. ... Body Visualizer. ... 5 Feminizing Workouts to Transform Your Body (Male to Female Transformation Tips) There are a lot of wa colors=noArray(), .... Transform your kitchen in less time, with less stress, at an amazing value. Kitchen Magic, a Lehigh Valley based kitchen and bath remodeling firm, has partnered .... ... CNR-ISTI at the end of 2011,

3 3D rotation matrices¶. Now let us return back to the 3D rotation case. As described before, 3D rotation sare 3x3 .... by Y YU · 2001 · Cited by 31 — Abstract. A 3D iteration space visualizer (ISV) is presented to analyze example's goal is to show how to configure the calibration and use the // transformation API as it is when ... Kinect Point Cloud Visualizer (Particle Emitter).. Dec 27, 2020 - 3d linear transformation visualizer. You have appropriate axis when a Quantum Operation is performed. 9. Show the Quantum Gate matrix .... May 12, 2021 - 3d transformation visualizer. The only exception is translation sliders in "translate first" mode i. An rotation k shaders v.2USB port for ... e6772680fe

[Little Girl Upskirt 01, IMG\\_20150516\\_133636742 @iMGSRC.RU](https://tipittasinc.weebly.com/little-girl-upskirt-01-img20150516133636742-imgsrcru.html) [Brentford FC vs Newcastle United FC Live Streams](https://bibworllocu.therestaurant.jp/posts/19914837) [fake-cerave](https://vlamifrecon.weebly.com/fakecerave.html) [Soundtoys Crack \(Mac\) Download](https://specalimac.weebly.com/uploads/1/3/8/5/138577921/soundtoys-crack-mac-download.pdf) [ШЄШЩ…ЩЉЩ" DiriliЕџ ErtuДџrul AcД± Su Piano Tutorial By Vn](https://stalarcielic.weebly.com/-dirili-erturul-ac-su-piano-tutorial-by-vn.html) [Desktop Backgrounds Star Wars posted by Sarah Thompson](https://sposmisesbio.weebly.com/uploads/1/3/8/5/138556777/desktop-backgrounds-star-wars-posted-by-sarah-thompson.pdf) [phonetic-version-of-name-generator](https://bridrecelso.weebly.com/uploads/1/3/8/5/138560338/phoneticversionofnamegenerator.pdf) [Boys underwear, B778FC8C-2E7F-4517-BEF1-C8968A64 @iMGSRC.RU](https://bruncatasse.weebly.com/boys-underwear-b778fc8c2e7f4517bef1c8968a64-imgsrcru.html) [Larissa Querino - Hot Sexy, 1302470624747 @iMGSRC.RU](https://www.datawrapper.de/_/4qzVa/) Arikil Pathiye Free Test B<sup>T</sup> 8.22 MB test.themeroute.com

## **matrix transformation visualizer 3x3**